## Corrections to

"Numerical and Analytical Methods for Scientists and Engineers, using *Mathematica*"

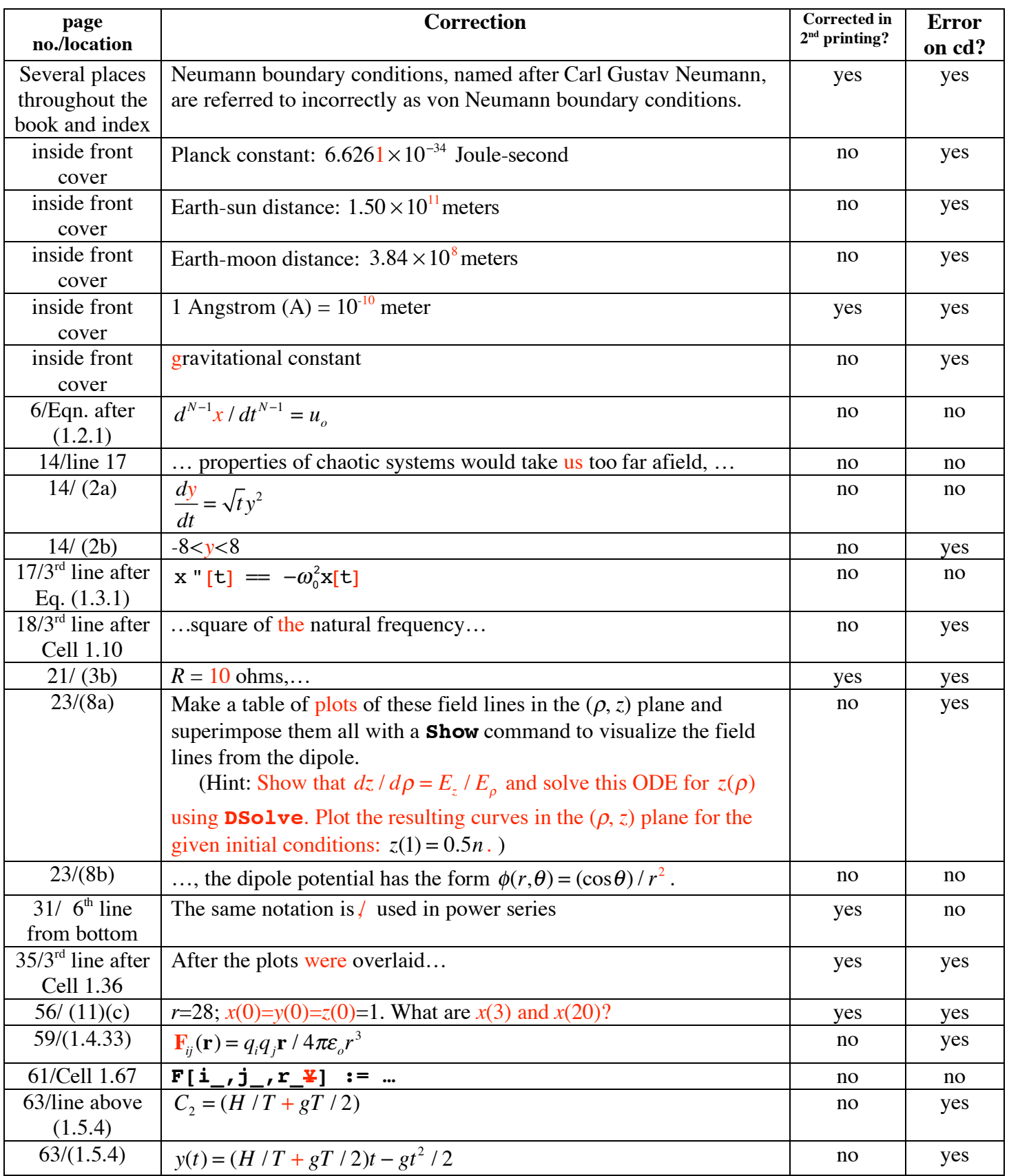

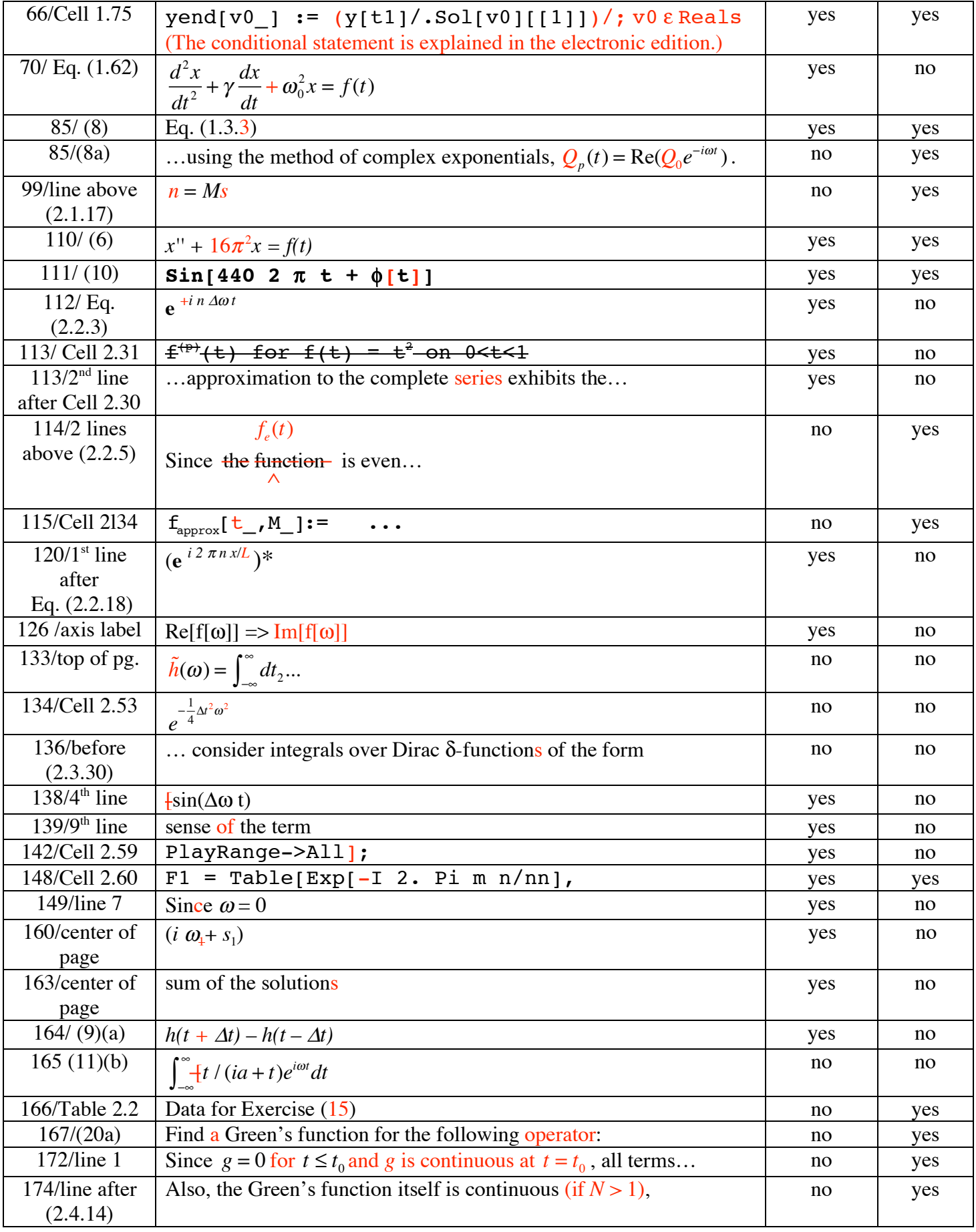

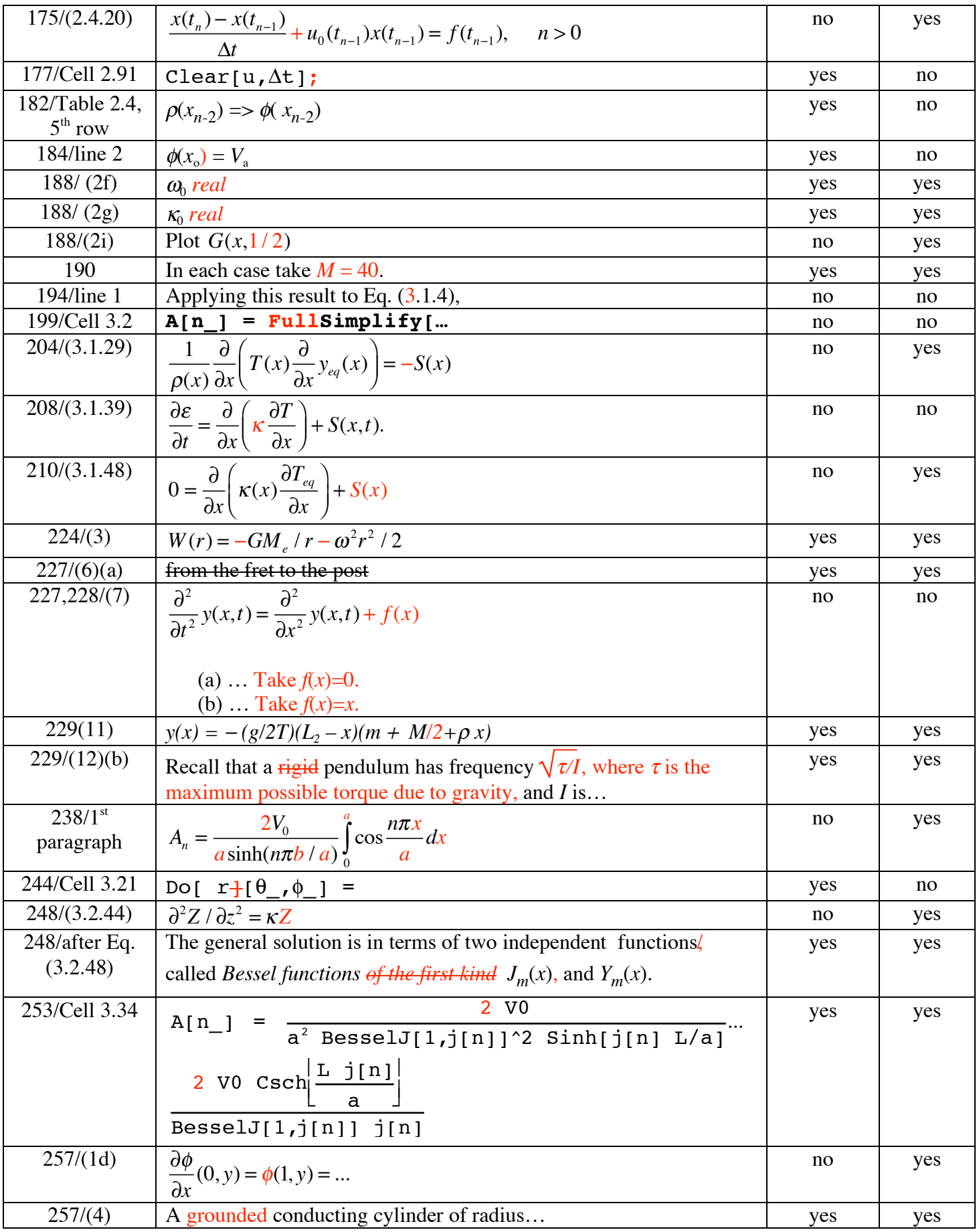

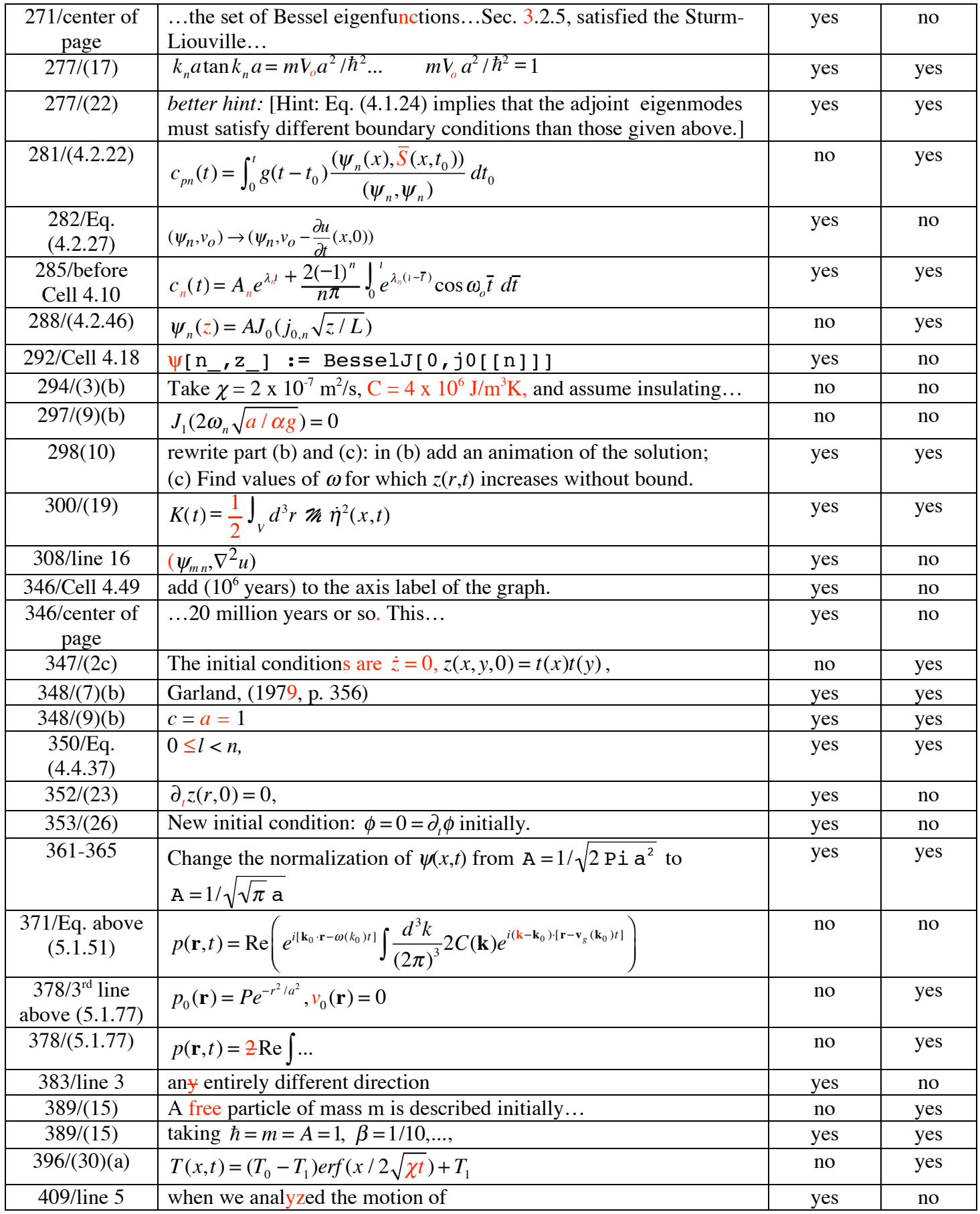

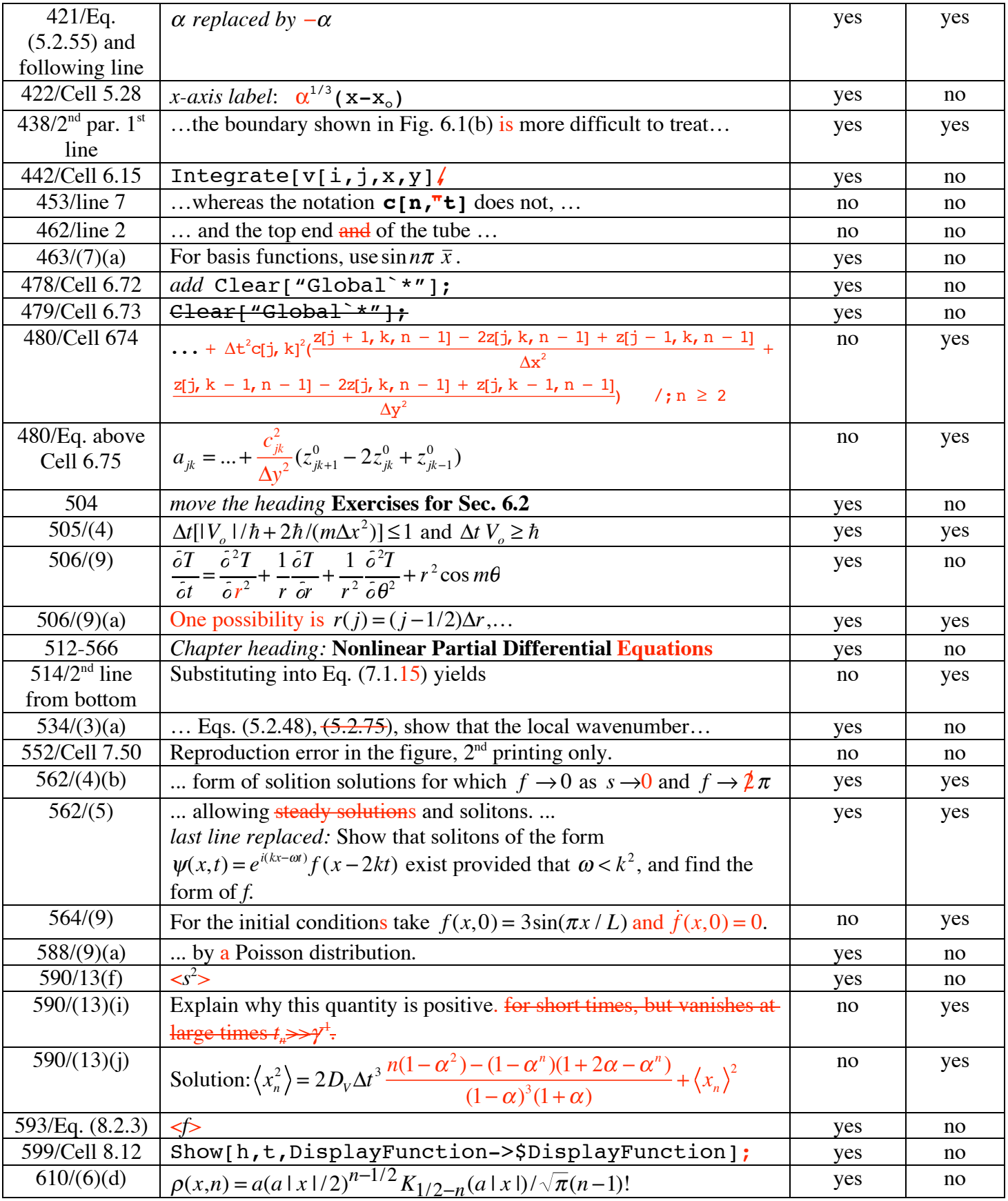

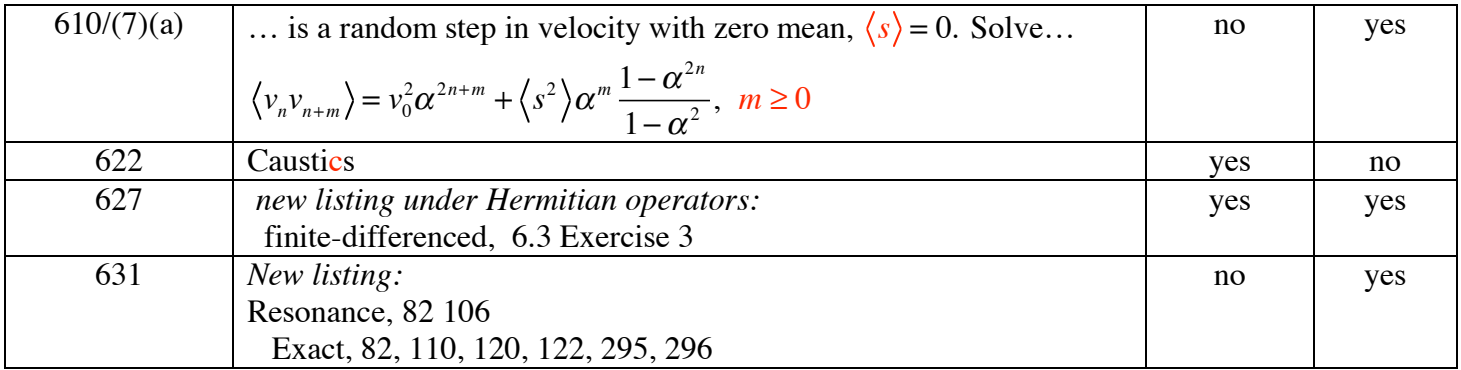

Last updated December 7, 2006. List available on the web at http://sdpha2.ucsd.edu/namethods/Corrections.pdf